#### Processes

Yi Shi Fall 2018 Processes<br>
Yi Shi<br>
Fall 2018<br>
Xi'an Jiaotong University

### Review: Protecting Processes from Each Other **Processes from Each Ot**<br>• Problem: multiplexing resources<br>• Run multiple applications in such a way that they are<br>from one another **Processes from Each Other**<br>Problem: multiplexing resources<br>- Run multiple applications in such a way that they are protected<br>from one another<br>Boal: **Review: Pro<br>Processes from**<br>• Problem: multiplexing resource<br>– Run multiple applications in such<br>from one another<br>• Goal:<br>– Keep User Programs from Crashi<br>– Keep User Programs from Crashi **Review: Protecting<br>Processes from Each Other**<br>Problem: multiplexing resources<br>- Run multiple applications in such a way that they are protected<br>from one another<br>Boal:<br>- Keep User Programs from Crashing OS<br>- Keep User Prog **Processes from Each Other**<br>Problem: multiplexing resources<br>- Run multiple applications in such a way that they are proted<br>from one another<br>Boal:<br>- Keep User Programs from Crashing OS<br>- Keep User Programs from Crashing eac Processes from Each Other<br>Problem: multiplexing resources<br>- Run multiple applications in such a way that they are pr<br>from one another<br>Boal:<br>- Keep User Programs from Crashing OS<br>- Keep User Programs from Crashing other par • Problem: multiplexing resources<br>• Run multiple applications in such a way that they a<br>from one another<br>• Goal:<br>• Keep User Programs from Crashing OS<br>• Keep User Programs from Crashing each other<br>• [Keep Parts of OS from

- 
- from one another Problem: multiplexing resources<br>
- Run multiple applications in such a way that they are protected<br>
from one another<br>
- Keep User Programs from Crashing OS<br>
- Keep User Programs from Crashing oS<br>
- Keep User Programs from Problem: multiplexing resources<br>
– Run multiple applications in such a w<br>
from one another<br>
3oal:<br>
– Keep User Programs from Crashing (<br>
– Keep User Programs from Crashing (<br>
– [Keep Parts of OS from crashing othe<br>
Some of – Run multiple applications in such a way that they are<br>from one another<br>
Foal:<br>
– Keep User Programs from Crashing OS<br>
– Keep User Programs from Crashing each other<br>
– [Keep Parts of OS from crashing other parts?]<br>
Some o
- -
	-
	-
- -
	-
	-
- 
- from one another<br>
 Goal:<br>
 Keep User Programs from Crashi<br>
 Keep User Programs from Crashi<br>
 [Keep Parts of OS from crashing<br>
 (Some of the required) Mechar<br>
 Address Translation (base/limit re<br>
 Dual Mode Operation Foal:<br>
- Keep User Programs from Crashing OS<br>
- Keep User Programs from Crashing each other<br>
- [Keep Parts of OS from crashing other parts?]<br>
Some of the required) Mechanisms:<br>
- Address Translation (base/limit registers, or of Operating System

### Review: OS Structure **Review: OS**<br>• Monolithic<br>- Advantages: performance<br>- Disadvantages: difficult to extend, **Review: OS Strudents**<br>
Monolithic<br>
Advantages: performance<br>
Advantages: difficult to extend, debug, sec<br>
Agered **Heview: OS Structure**<br>
Monolithic<br>
- Advantages: performance<br>
- Disadvantages: difficult to extend, debug, secure, and make reliable<br>
ayered<br>
- Advantages: simplicity of construction, debugging, and extensible **Review: OS**<br>• Monolithic<br>- Advantages: performance<br>- Disadvantages: difficult to extend,<br>• Layered<br>- Advantages: simplicity of construc<br>- Disadvantages: defining layers, p **FEVIEW: OS Structure**<br>
Advantages: performance<br>
- Advantages: difficult to extend, debug, secure, and make reliable<br>
ayered<br>
- Advantages: simplicity of construction, debugging, and extensible<br>
- Disadvantages: defining l **Review: OS Structure**<br>
Advantages: performance<br>
- Advantages: difficult to extend, debug, secure, and make reliable<br>
- Disadvantages: simplicity of construction, debugging, and extensible<br>
- Advantages: defining layers, p • Monolithic<br>
• Advantages: performance<br>
• Disadvantages: difficult to extend,<br>
• Layered<br>
• Advantages: simplicity of construc<br>
– Disadvantages: defining layers, p<br>
• Micro-kernel<br>
– Advantages: easy to extend, port.<br>
– D **Review: OS Structure**<br>
Advantages: performance<br>
- Advantages: difficult to extend, debug, secure, and make reliable<br>
ayered<br>
- Advantages: simplicity of construction, debugging, and extensible<br>
- Disadvantages: defining l

- -
- Monolithic<br>
 Advantages: performance<br>
 Disadvantages: difficult to extend, debug, secure, and main<br>
ayered<br>
 Advantages: simplicity of construction, debugging, and ex-<br>
Disadvantages: defining layers, performance overhe - Advantages: performance<br>- Disadvantages: difficult to extend, debug, secure, and make reliable<br>.ayered<br>- Advantages: simplicity of construction, debugging, and extensible<br>- Disadvantages: defining layers, performance ove
- 
- Monolithic<br>
 Advantages: performance<br>
 Disadvantages: difficult to extend<br>
 Layered<br>
 Advantages: simplicity of construc<br>
 Disadvantages: defining layers, p<br>
 Micro-kernel<br>
 Advantages: easy to extend, port.<br>
 Mo - Disadvantages: difficult to extend, debug, secure, and make reliable<br>
Ayered<br>
- Advantages: simplicity of construction, debugging, and extensible<br>
- Disadvantages: defining layers, performance overhead<br>
- Advantages: eas • Layered<br>
– Advantages: simplicity of construc<br>
– Disadvantages: defining layers, po<br>
• Micro-kernel<br>
– Advantages: easy to extend, port.<br>
– Disadvantage: performance over<br>
• Modular<br>
– Advantages: monolithic performance<br>
	-
- 
- Advantages: simplicity of construction, debugging, and extensible<br>
 Disadvantages: defining layers, performance overhead<br>
Micro-kernel<br>
 Advantages: easy to extend, port. More reliable and secure.<br>
 Disadvantage: perf
	-
- -
	-
- -
- Disadvantages: defining layers, perto<br>Aicro-kernel<br>– Advantages: easy to extend, port. Me<br>– Disadvantage: performance overhead<br>Aodular<br>– Advantages: monolithic performance<br>– Disadvantages: protection/isolation, grea<br>– Ad

# Goals for Today **Goals for Today**<br>• What are processes?<br>— Differences between processes and

- 
- Goals for Today<br>What are processes?<br>– Differences between processes and programs<br>Creating and running a program
- **Goals for Today<br>• What are processes?**<br>• Differences between processes and programs<br>• Creating and running a program<br>• Process details **Goals for To**<br>• What are processes?<br>– Differences between proce<br>• Creating and running a pr<br>• Process details<br>– States **Goals for Transfor**<br>
What are processes?<br>
– Differences between proce<br>
Creating and running a pr<br>
Process details<br>
– States<br>
– Data structures<br>
Creating now presesses What are processes?<br>
– Differences between proces<br>
Creating and running a pro<br>
Process details<br>
– States<br>
– Data structures<br>
– Creating new processes<br>
Rreeses Termination What are processes?<br>
- Differences between processes and<br>
Creating and running a program<br>
Process details<br>
- States<br>
- Data structures<br>
- Creating new processes<br>
- Process Termination – Differences between processes ar<br>Creating and running a program<br>Process details<br>– States<br>– Data structures<br>– Process Termination<br>nter-process communication • Creating and running a progr<br>• Process details<br>- States<br>- Data structures<br>- Creating new processes<br>- Process Termination<br>• Inter-process communication
- -
	-
	-
	-
- 

# Why Processes? Simplicity + Speed Why Processes? Simplicity + Speed<br>• Hundreds of things going on in the system<br>• Afad

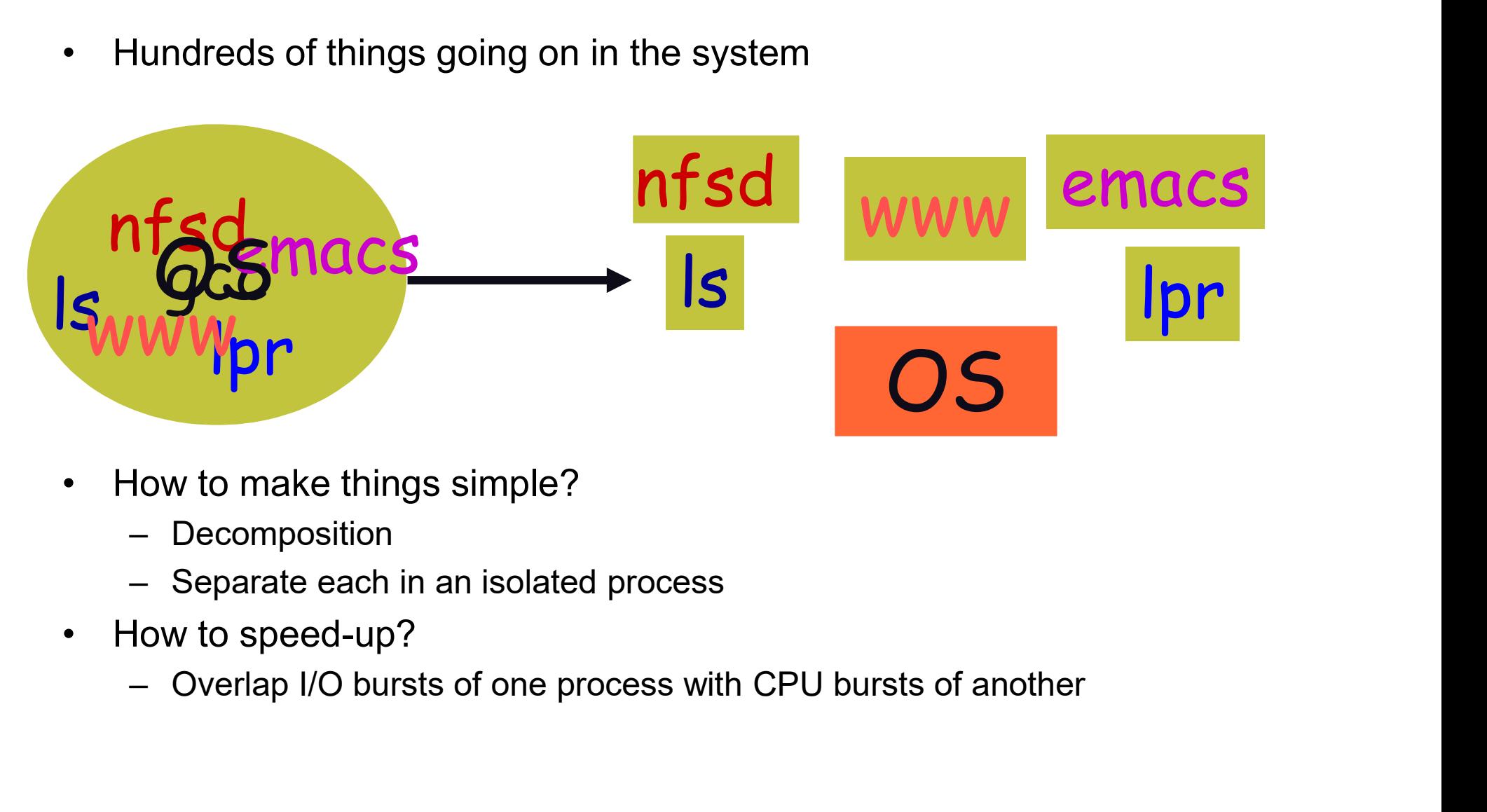

- -
	-
- -

#### What is a process?

- What is a process?<br>• A program becomes a process when an executable file<br>is loaded into memory<br>• A task created by the OS running in a restricted virtual is loaded into memory
- **What is a process?**<br>• A program becomes a process when an executable file<br>is loaded into memory<br>• A task created by the OS, running in a restricted virtual<br>machine environment –a virtual CPU, virtual memory<br>environment, i machine environment –a virtual CPU, virtual memory environment, interface to the OS via system calls **What is a proces**<br>• A program becomes a process when<br>• A task created by the OS, running in<br>• machine environment –a virtual CPU<br>• environment, interface to the OS via<br>• The unit of execution<br>• The unit of scheduling • A program becomes a process when a<br>is loaded into memory<br>• A task created by the OS, running in a<br>machine environment –a virtual CPU,<br>environment, interface to the OS via s<br>• The unit of execution<br>• The unit of schedulin • A program becomes a process when an executable fi<br>
is loaded into memory<br>
• A task created by the OS, running in a restricted virtu<br>
machine environment –a virtual CPU, virtual memory<br>
environment, interface to the OS vi is loaded into memory<br>
• A task created by the OS, running in a res<br>
machine environment -a virtual CPU, virt<br>
environment, interface to the OS via syste<br>
• The unit of execution<br>
• The unit of scheduling<br>
• Thread of exec A task created by the OS, running in a restricted virtual<br>machine environment –a virtual CPU, virtual memory<br>environment, interface to the OS via system calls<br>The unit of execution<br>The unit of scheduling<br>Thread of executio
- 
- 
- 
- -

The same as "job" or "task" or "sequential process"

## What is a program? **What is a program**<br>
ram consists of:<br> **ode:** machine instructions<br> **ata:** variables stored and manipulated in n<br>
• initialized variables (globals)<br>
• dynamically allocated variables (malloc,<br>
• stack variables (C automati **What is a program?**<br>
ram consists of:<br>
ode: machine instructions<br>
ata: variables stored and manipulated in memory<br>
• initialized variables (globals)<br>
• dynamically allocated variables (malloc, new)<br>
• stack variables (C a **• What is a program?**<br>
• code: machine instructions<br>
• Data: variables stored and manipulated in memory<br>
• initialized variables (globals)<br>
• dynamically allocated variables (malloc, new)<br>
• stack variables (C automatic

A program consists of:

- **Code:** machine instructions
- Data: variables stored and manipulated in memory
	-
	-
	-
- **Code:** machine instructions<br>  **Code:** machine instructions<br>  **Data:** variables stored and manipulated in memory<br>
 initialized variables (globals)<br>
 dynamically allocated variables (malloc, new)<br>
 stack variables ( ram consists or.<br>
ode: machine instructions<br>
ata: variables stored and manipulated in memory<br>
• initialized variables (globals)<br>
• dynamically allocated variables (malloc, new)<br>
• stack variables (C automatic variables, fu
	-
- -
- Data: variables stored and manipulated in memory<br>
 initialized variables (globals)<br>
 dynamically allocated variables (malloc, new)<br>
 stack variables (C automatic variables, function arguments)<br>
 DLLs: libraries tha
	- A process is an executing program

# Goals for Today **Goals for Today**<br>• What are processes?<br>— Differences between processes and

- 
- Goals for Today<br>What are processes?<br>– Differences between processes and programs<br>Creating and running a program
- **Goals for Today<br>• What are processes?**<br>• Differences between processes and programs<br>• Creating and running a program<br>• Process details **Goals for To**<br>• What are processes?<br>– Differences between proce<br>• Creating and running a pr<br>• Process details<br>– States **Goals for Transfor**<br>
What are processes?<br>
– Differences between proce<br>
Creating and running a pr<br>
Process details<br>
– States<br>
– Data structures<br>
Creating now presesses What are processes?<br>
– Differences between proces<br>
Creating and running a pro<br>
Process details<br>
– States<br>
– Data structures<br>
– Creating new processes<br>
Rreeses Termination What are processes?<br>
- Differences between processes and<br>
Creating and running a program<br>
Process details<br>
- States<br>
- Data structures<br>
- Creating new processes<br>
- Process Termination – Differences between processes ar<br>Creating and running a program<br>Process details<br>– States<br>– Data structures<br>– Process Termination<br>nter-process communication • Creating and running a progr<br>• Process details<br>- States<br>- Data structures<br>- Creating new processes<br>- Process Termination<br>• Inter-process communication
- -
	-
	-
	-
- 

#### Preparing a Program

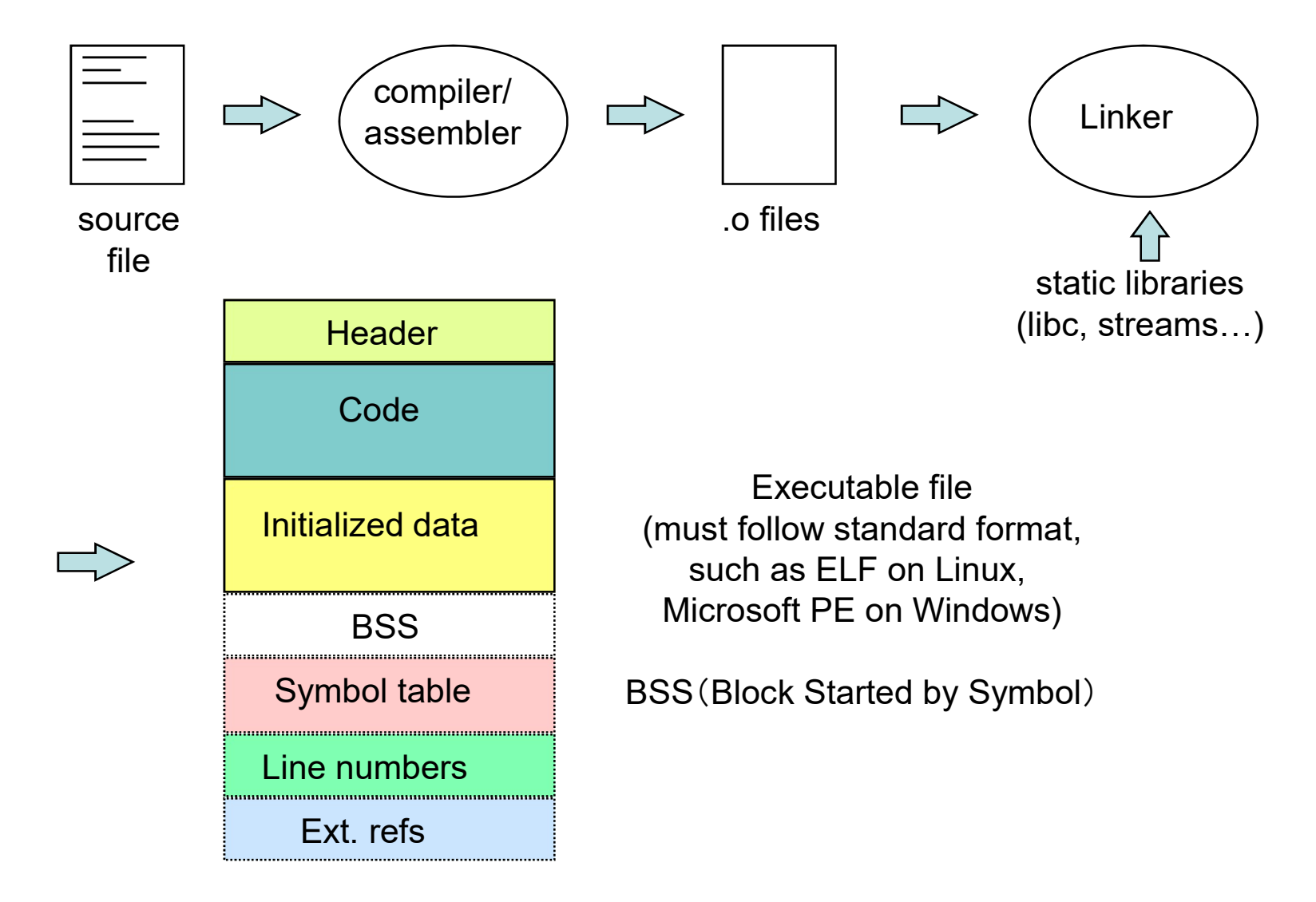

### Running a program **Property of the Control of the Control of the Control of the Control of the Control of the Control of the Control of the Control of the Control of the Control of the Control of the Control of the Control of the Control of Punning a process**<br>
• OS creates a "process" and alle<br>
• The loader:<br>
– reads and interprets the executab<br>
– sets process's memory to contain **Running a program**<br>DS creates a "process" and allocates memory for it<br>The loader:<br>- reads and interprets the executable file<br>- sets process's memory to contain code & data from execute<br>- pushes "argo", "argo", "envo" on t – sets process's memory to contain code & data from executable **Running a program**<br>DS creates a "process" and allocates memory for it<br>The loader:<br>— reads and interprets the executable file<br>— sets process's memory to contain code & data from execut<br>— pushes "argc", "argv", "envp" on th **Example 20 Solution COVERT SAMURE 2013**<br>
DS creates a "process" and allocates memory for it<br>
The loader:<br>
— reads and interprets the executable file<br>
— sets process's memory to contain code & data from executable<br>
— push

- 
- -
	-
	-
	-
- OS creates a "process" and allocates memory for it<br>
 The loader:<br>
 reads and interprets the executable file<br>
 sets process's memory to contain code & data from executable<br>
 pushes "argc", "argv", "envp" on the stack DS creates a "process" and allocates memory for it<br>
The loader:<br>
— reads and interprets the executable file<br>
— sets process's memory to contain code & data from executable<br>
— pushes "argc", "argv", "envp" on the stack<br>
— s • The loader:<br>
– reads and interprets the executable file<br>
– sets process's memory to contain code & data from exec<br>
– pushes "argc", "argv", "envp" on the stack<br>
– sets the CPU registers properly & calls "\_start()" [Part - reads and interprets the executable file<br>
- sets process's memory to contain code & data<br>
- pushes "argc", "argv", "envp" on the stack<br>
- sets the CPU registers properly & calls "\_\_star<br>
Program start running at \_\_start(
	-
- -

#### Process != Program

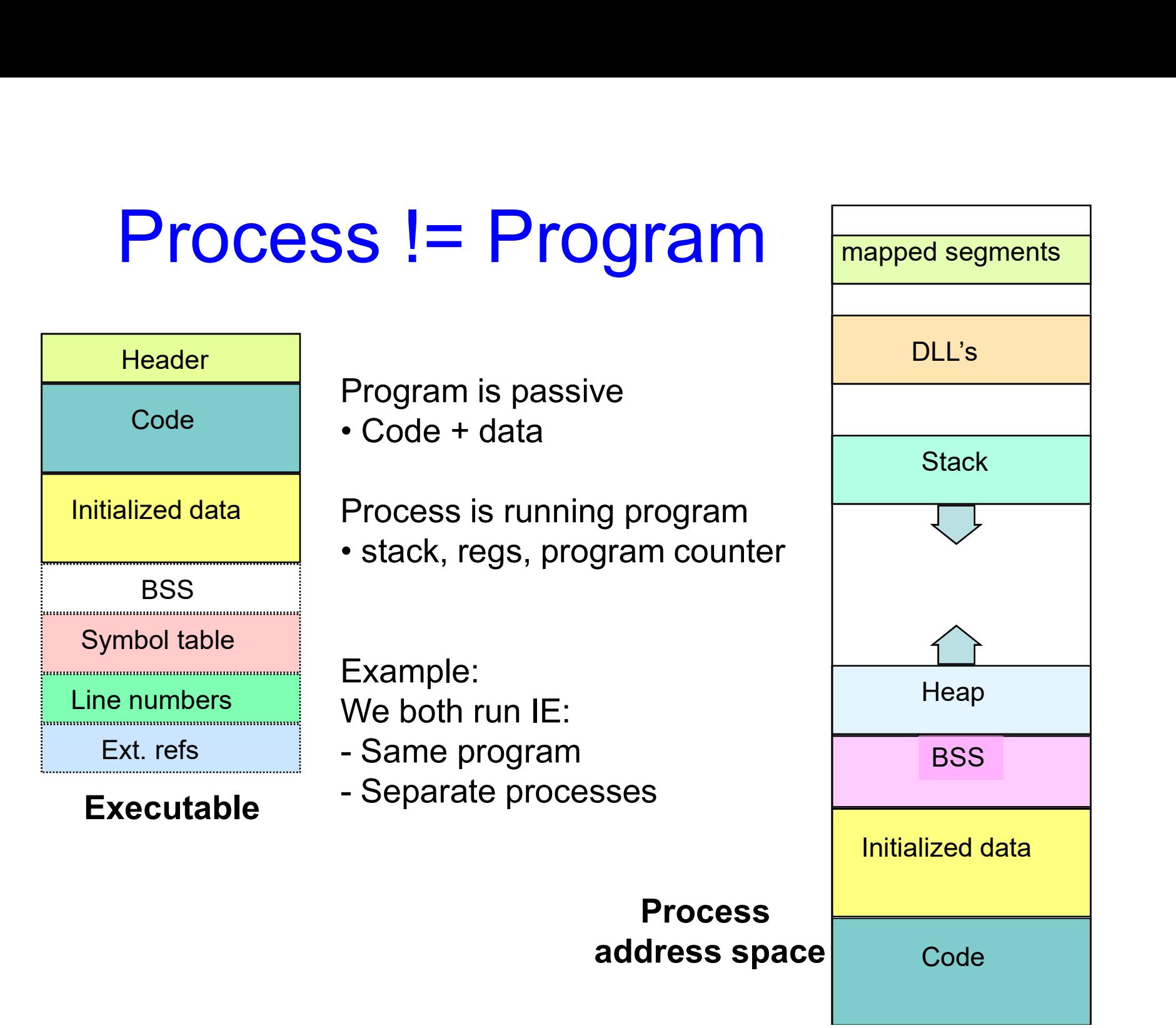

mapped segments

# Goals for Today **Goals for Today**<br>• What are processes?<br>— Differences between processes and

- 
- Goals for Today<br>What are processes?<br>– Differences between processes and programs<br>Creating and running a program
- **Goals for Today<br>• What are processes?**<br>• Differences between processes and programs<br>• Creating and running a program<br>• Process details **Goals for To**<br>• What are processes?<br>– Differences between proce<br>• Creating and running a pr<br>• Process details<br>– States **Goals for Transfor**<br>
What are processes?<br>
– Differences between proce<br>
Creating and running a pr<br>
Process details<br>
– States<br>
– Data structures<br>
Creating now presesses What are processes?<br>
– Differences between proces<br>
Creating and running a pro<br>
Process details<br>
– States<br>
– Data structures<br>
– Creating new processes<br>
Rreeses Termination What are processes?<br>
- Differences between processes and<br>
Creating and running a program<br>
Process details<br>
- States<br>
- Data structures<br>
- Creating new processes<br>
- Process Termination – Differences between processes ar<br>Creating and running a program<br>Process details<br>– States<br>– Data structures<br>– Process Termination<br>nter-process communication • Creating and running a progr<br>• Process details<br>- States<br>- Data structures<br>- Creating new processes<br>- Process Termination<br>• Inter-process communication
- -
	-
	-
	-
- 

## Process States • Many processes in system, only one or<br>• "Execution State" of a process:<br>• Indicates what it is doing<br>• Basically 3 states: **Process State:**<br>
Many processes in system, only one on<br>
Execution State" of a process:<br>
- Indicates what it is doing<br>
- Basically 3 states:<br>
• Ready: waiting to be assigned to the CPU **Process**<br>
Many processes in system, only o<br>
Execution State" of a process:<br>
- Indicates what it is doing<br>
- Basically 3 states:<br>
• Ready: waiting to be assigned to the<br>
• Running: executing instructions on th **Process States**<br>
y processes in system, only one on CPU<br>
ecution State" of a process:<br>
dicates what it is doing<br>
asically 3 states:<br>
• Ready: waiting to be assigned to the CPU<br>
• Running: executing instructions on the C **Process States**<br>
y processes in system, only one on CPU<br>
ecution State" of a process:<br>
dicates what it is doing<br>
asically 3 states:<br>
• Ready: waiting to be assigned to the CPU<br>
• Waiting: executing instructions on the CPU

- **Process States**<br>• Many processes in system, only one on CPU<br>• "Execution State" of a process: v processes in system, only one on CPU<br>ecution State" of a process:<br>dicates what it is doing<br>asically 3 states:<br>• Ready: waiting to be assigned to the CPU<br>• Waiting: waiting for an event, e.g. I/O completion<br>cess moves acr • Many processes in system, only one o<br>• "Execution State" of a process:<br>– Indicates what it is doing<br>– Basically 3 states:<br>• Ready: waiting to be assigned to the CPU<br>• Running: executing instructions on the CPI<br>• Waiting:
- -
	- -
		-
		-
- 

#### Process State Transitions

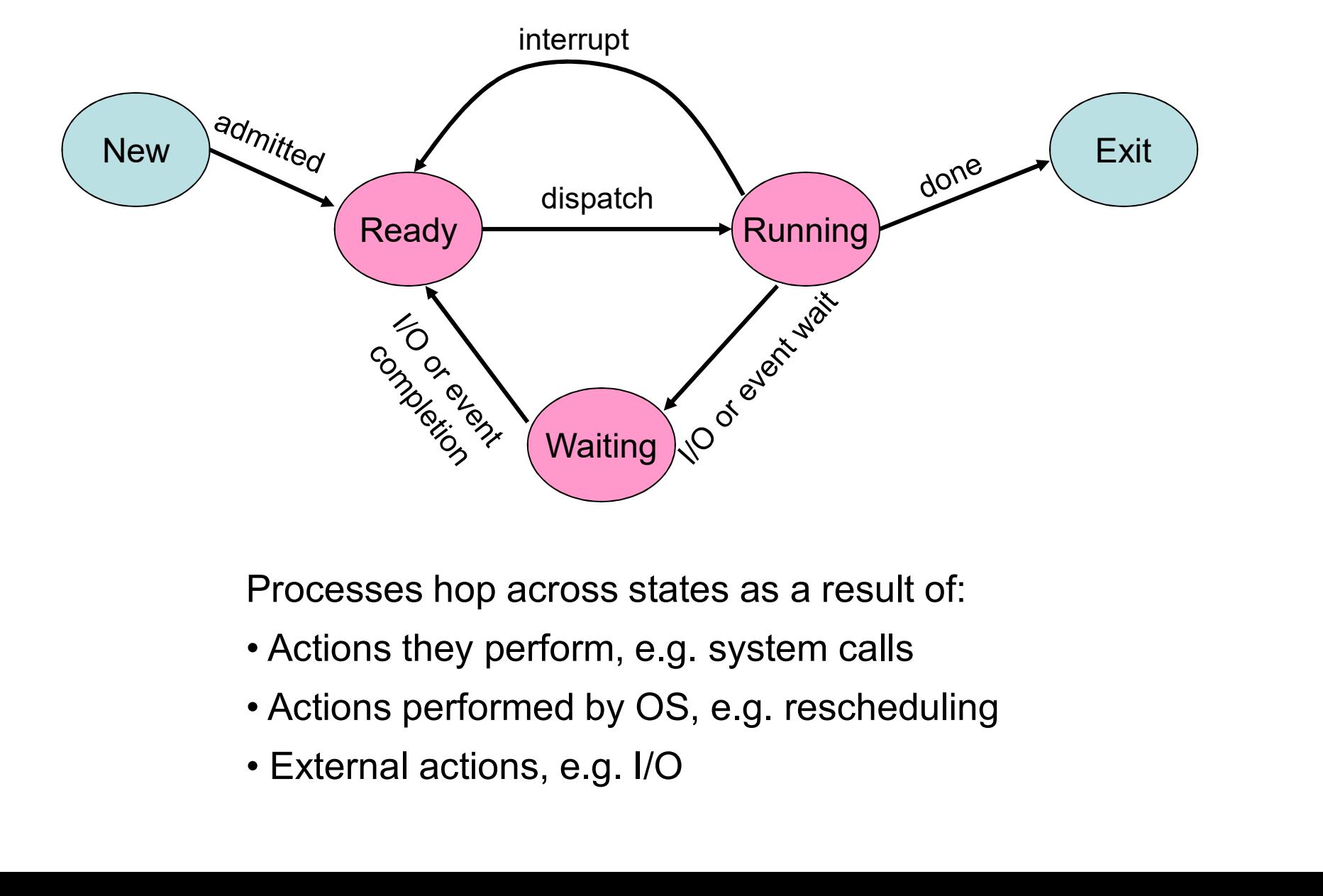

Processes hop across states as a result of:

- 
- 
- 

## Process Data Structures **Process Data Structures**<br>• OS represents a process using a *PCB*<br>• Process Control Block<br>• Has all the details of a process **Process Data Str**<br>DS represents a process using a *PC*<br>- Process Control Block<br>- Has all the details of a process Process Data Structure<br>DS represents a process using a *PCB*<br>- Process Control Block<br>- Has all the details of a process

- -
	-

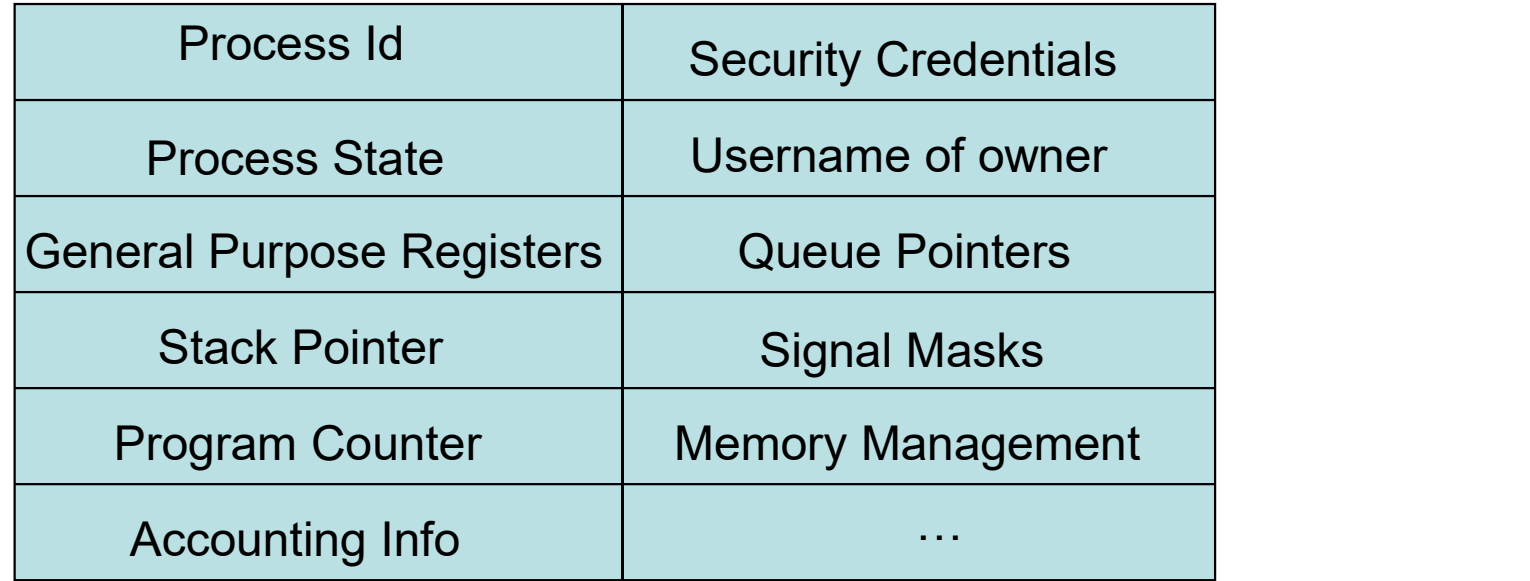

## Context Switch **Context Swite**<br>• For a running process<br>- All registers are loaded in CPU and model<br>• E.g. Program Counter, Stack Pointer, Ge **Context Switch**<br>
For a running process<br>
– All registers are loaded in CPU and modified<br>
• E.g. Program Counter, Stack Pointer, General Purpose Registers<br>
When process relinquishes the CPU, the OS **Context Switch**<br> **E.g. Program Counter, Stack Pointer, General Purpose Registers**<br> **P. E.g. Program Counter, Stack Pointer, General Purpose Registers**<br> **P. Program Counter, Stack Pointer, General Purpose Registers**<br> **P. P Context Switch**<br>
For a running process<br>
– All registers are loaded in CPU and modified<br>
• E.g. Program Counter, Stack Pointer, General Purpose Registers<br>
When process relinquishes the CPU, the OS<br>
– Saves register values

- - -
- **CONTEXT Switch<br>• For a running process<br>• All registers are loaded in CPU and modified<br>• E.g. Program Counter, Stack Pointer, General Purpose Registers<br>• When process relinquishes the CPU, the OS<br>• Saves register values to** • For a running process<br>
• All registers are loaded in CPU and modified<br>
• E.g. Program Counter, Stack Pointer, General Purpose Registers<br>
• When process relinquishes the CPU, the OS<br>
• Saves register values to the PCB of For a running process<br>
- All registers are loaded in CPU and modified<br>
- E.g. Program Counter, Stack Pointer, General Purpose Registers<br>
When process relinquishes the CPU, the OS<br>
- Saves register values to the PCB of that
	-
- -

#### $\Rightarrow$  Context Switch

- Process of switching CPU from one process to another
- Very machine dependent for types of registers

### How to create a process? **How to create a pro<br>• Double click on a icon?**<br>• After boot OS starts the first process<br>– F.g. *sched* for Solaris, *ntoskrnel* exe for XP **How to create a process?**<br>• Double click on a icon?<br>• After boot OS starts the first process<br>- E.g. *sched* for Solaris, *ntoskmel.exe* for XP<br>• The first process creates other processes: How to create a process?<br>
Double click on a icon?<br>
After boot OS starts the first process<br>
- E.g. *sched* for Solaris, *ntoskrnel.exe* for XP<br>
The first process creates other processes:<br>
- the creator is called the parent **How to create a process?**<br>• Double click on a icon?<br>• After boot OS starts the first process<br>- E.g. *sched* for Solaris, *ntoskrnel.exe* for XP<br>• The first process creates other processes:<br>- the creator is called the pare How to create a process?<br>
Double click on a icon?<br>
After boot OS starts the first process<br>
- E.g. *sched* for Solaris, *ntoskrnel.exe* for XP<br>
The first process creates other processes:<br>
- the creator is called the parent **How to create a process**<br>
Double click on a icon?<br>
After boot OS starts the first process<br>
- E.g. *sched* for Solaris, *ntoskrnel.exe* for XP<br>
The first process creates other processes:<br>
- the creator is called the parent

- 
- After boot OS starts the first proces<br>
 E.g. *sched* for Solaris, *ntoskrnel.exe* fi<br>
The first process creates other pro<br>
 the creator is called the parent proces<br>
 the created is called the child process<br>
 the parent
	-
- -
	-
	-
- FICOV LO CI CaLC a process:<br>
Double click on a icon?<br>
After boot OS starts the first process<br>
 E.g. *sched* for Solaris, *ntoskrnel.exe* for XP<br>
The first process creates other processes:<br>
 the created is called the pare • Double click on a icon?<br>• After boot OS starts the first process<br>
– E.g. *sched* for Solaris, *ntoskrnel.exe* for XP<br>
• The first process creates other processes:<br>
– the creator is called the parent process<br>
– the create Couble click on a icon?<br>
After boot OS starts the first process<br>
- E.g. *sched* for Solaris, *ntoskrnel.exe* for XP<br>
The first process creates other processes:<br>
- the creator is called the parent process<br>
- the created is Fig. sched for Solaris, *ntoskmel.exe* for XP<br>
The first process creates other processes:<br>
- the creator is called the parent processes:<br>
- the created is called the child process<br>
- the parent/child relationships is expre
	-
	-
	-
- Explorer exe in Windows for graphical interface

#### How to create a process?

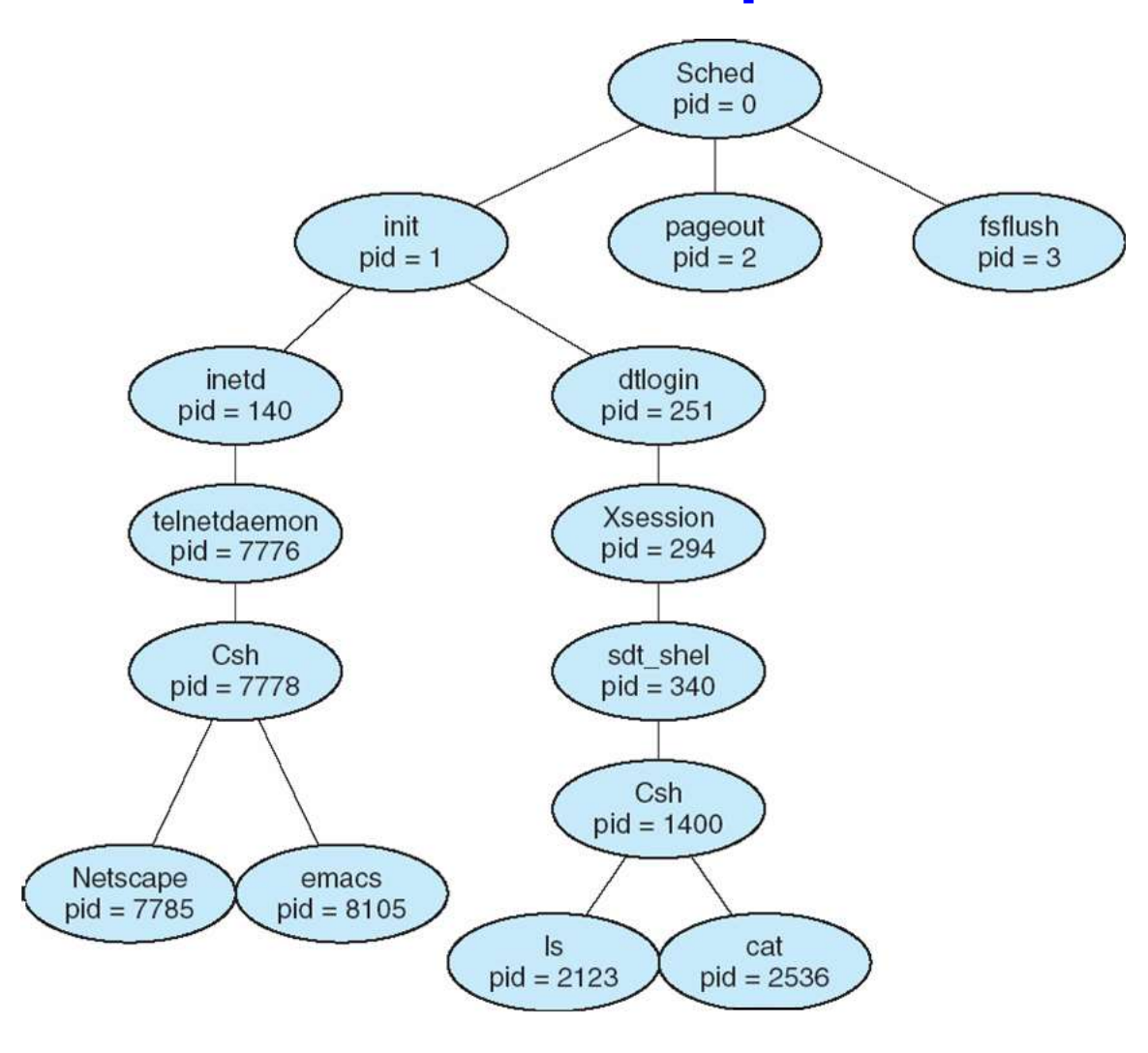

### Processes Under UNIX • Fork() system call is only way to create a new process<br>• int fork() does many things at once:<br>• creates a new address space (called the child) • Fork() system call is only way to create a ne<br>• int fork() does many things at once:<br>• creates a new address space (called the child)<br>– copies the parent's address space into the child's Processes Under UNIX<br>
Fork() system call is only way to create a new proce<br>
ont fork() does many things at once:<br>
— creates a new address space (called the child)<br>
— copies the parent's address space into the child's<br>
— st Processes Under UNIX<br>
Fork() system call is only way to create a new process<br>
nt fork() does many things at once:<br>
- creates a new address space (called the child)<br>
- copies the parent's address space into the child's<br>
- s Processes Under UNIX<br>
Fork() system call is only way to create a new process<br>
nt fork() does many things at once:<br>
- creates a new address space (called the child)<br>
- copies the parent's address space into the child's<br>
- s Processes Under UNIX<br>
Fork() system call is only way to create a new process<br>
nt fork() does many things at once:<br>
- creates a new address space (called the child)<br>
- copies the parent's address space into the child's<br>
- s

- **in parent and condity** of the distinguish<br>• in parent and the constrained a new pork() does many things at once:<br>• reates a new address space (called the child)<br>• ppies the parent's address space into the child's<br>• tart  $\mathbf{F}(\mathbf{r})$  system call is only way to creading or the parally things at once:<br>  $\mathbf{F}(\mathbf{r})$  does many things at once:<br>  $\mathbf{F}(\mathbf{r})$  returns a new address space into the parent's address space into the data a new t  $\mathbf{u}(\mathbf{0})$  system call is only way to create a new process<br>prk() does many things at once:<br>reates a new address space (called the child)<br>opies the parent's address space into the child's<br>tarts a new thread of control
- int fork() does many things at o<br>
 creates a new address space (cal<br>
 copies the parent's address space<br>
 starts a new thread of control in th<br>
 parent and child are equivalent --<br>
 in parent, fork() returns a non-
	-
	-
	-
	- -
		-
		-
- 

#### **Example**

```
main(int argc, char **argv)
{
  char *myName = argv[1];
  int cpid = fork();
  if (cpid == 0) {
     printf("The child of %s is %d\n", myName, getpid());
     exit(0);} else {
     printf("My child is %d\n", cpid);
     exit(0);}
}
```
What does this program print?

#### Bizarre But Real

lace:tmp<15> cc a.c lace:tmp<16> ./a.out foobar The child of foobar is 23874 My child is 23874

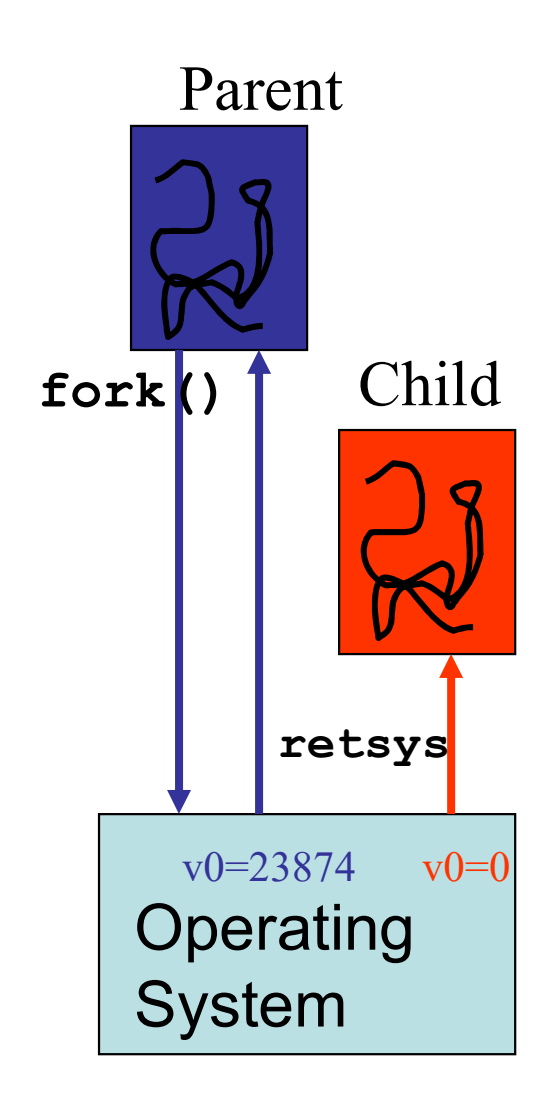

### Fork is half the story **Fork is half the story**<br>• Fork() gets us a new address space,<br>- but parent and child share EVERYTHING<br>• memory, operating system state Fork is half the story<br>Fork() gets us a new address space,<br>- but parent and child share EVERYTHING<br>• memory, operating system state **Fork is half the story**<br>
() gets us a new address space,<br>
ut parent and child share EVERYTHING<br>
• memory, operating system state<br>
xec(char \*programName) completes the pict • Fork() gets us a new address space,<br>
– but parent and child share EVERYTHING<br>
• memory, operating system state<br>
• int exec(char \*programName) completes the picture<br>
– throws away the contents of the calling address space Fork is half the story<br>
Fork() gets us a new address space,<br>
- but parent and child share EVERYTHING<br>
• memory, operating system state<br>
nt exec(char \*programName) completes the picture<br>
- throws away the contents of the ca Fork is half the story<br>
Fork() gets us a new address space,<br>
- but parent and child share EVERYTHING<br>
. memory, operating system state<br>
nt exec(char \*programName) completes the picture<br>
- throws away the contents of the c

- - -
- Fork() gets us a new address space,<br>
 but parent and child share EVERYTHING<br>
\* memory, operating system state<br>
nt exec(char \*programName) completes the picture<br>
 throws away the contents of the calling address space<br>
 r Fork() gets us a new address space<br>
– but parent and child share EVERYTH<br>
• memory, operating system state<br>
nt exec(char \*programName) con<br>
– throws away the contents of the callin<br>
– replaces it with the program named b<br> – but parent and child share EVERYTHIN<br>
• memory, operating system state<br>
• int exec(char \*programName) comp<br>
– throws away the contents of the calling<br>
– replaces it with the program named by<br>
– starts executing at heade • memory, operating system sta<br>• int exec(char \*programName)  $\epsilon$ <br>– throws away the contents of the c<br>– replaces it with the program name<br>– starts executing at header.startPC<br>– Does not return<br>• Pros: Clean, simple<br>• Con:
	-
	-
	-
	-
- 
- 

#### Starting a new program

```
main(int argc, char **argv)
{
  char *myName = argv[1];
  char *progName = argv[2];
  int cpid = fork();
  if (cpid == 0) {
     printf("The child of %s is %d\n", myName, getpid());
     execlp("/bin/ls", // executable name
            "ls", NULL); // null terminated argv
} else {
     wait(NULL);
     printf("My child is %d\n", cpid);
     exit(0);}
}
```
#### Process Creation

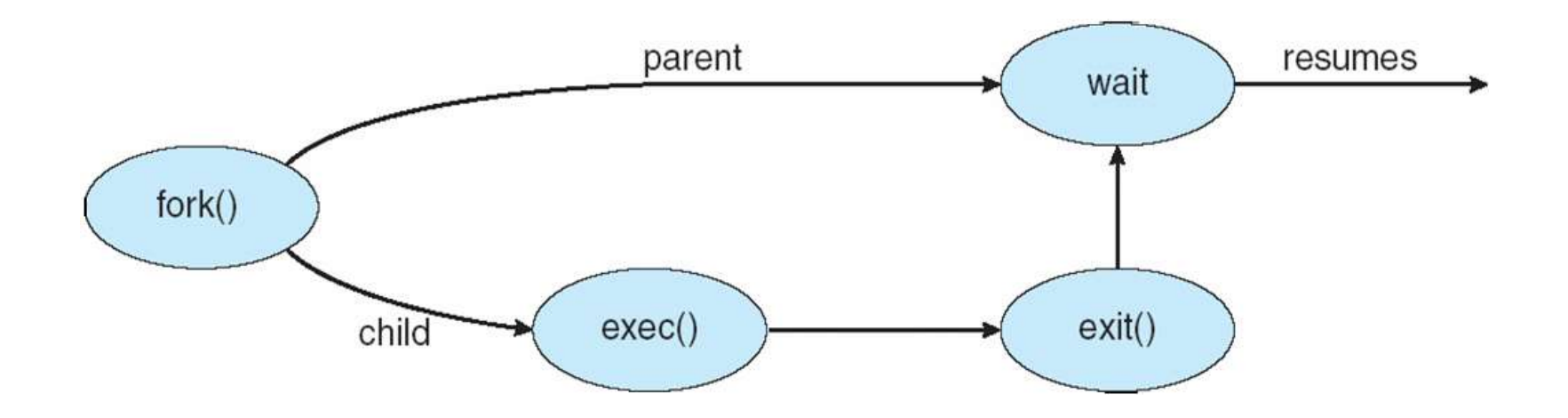

### Process Termination **Process Termination<br>• Process executes last statement and OS decides(exit)**<br>- Output data from child to parent (via **wait)**<br>- Process' resources are deallocated by operating system Process Termination<br>Process executes last statement and OS decide<br>- Output data from child to parent (via wait)<br>- Process' resources are deallocated by operating sysparent may terminate execution of child proces Process Termination<br>Process executes last statement and OS decides(exit)<br>- Output data from child to parent (via wait)<br>- Process' resources are deallocated by operating system<br>Parent may terminate execution of child proces • Process executes last statement and OS decides(exit)<br>
– Output data from child to parent (via wait)<br>
– Process' resources are deallocated by operating system<br>
• Parent may terminate execution of child process (abort)<br>
– **Process Termination**<br>Process executes last statement and OS decides(e<br>
— Output data from child to parent (via wait)<br>
— Process' resources are deallocated by operating system<br>
Parent may terminate execution of child proce Process executes last statement and OS decides(exit)<br>
– Output data from child to parent (via wait)<br>
– Process' resources are deallocated by operating system<br>
Parent may terminate execution of child process (abort<br>
– Child

- -
	-
- -
	-
	-
- Process executes last statement a<br>
 Output data from child to parent (via v<br>
 Process' resources are deallocated b<br>
Parent may terminate execution o<br>
 Child has exceeded allocated resourc<br>
 Task assigned to child is no ress executes last statement and OS decides(exit)<br>
butput data from child to parent (via wait)<br>
rocess' resources are deallocated by operating system<br>
ent may terminate execution of child process (abort<br>
hild has exceeded terminates(VMS) Following that statement and CO decide<br>it data from child to parent (via **wait)**<br>ss' resources are deallocated by operating syste<br>may terminate execution of child process<br>has exceeded allocated resources<br>assigned to child
	-

# Goals for Today **Goals for Today**<br>• What are processes?<br>— Differences between processes and

- 
- Goals for Today<br>What are processes?<br>– Differences between processes and programs<br>Creating and running a program
- **Goals for Today<br>• What are processes?**<br>• Differences between processes and programs<br>• Creating and running a program<br>• Process details **Goals for To**<br>• What are processes?<br>– Differences between proce<br>• Creating and running a pr<br>• Process details<br>– States **Goals for Transform**<br>
What are processes?<br>
– Differences between proce<br>
Creating and running a pr<br>
Process details<br>
– States<br>
– Data structures<br>
Creating now presesses What are processes?<br>
– Differences between proces<br>
Creating and running a pro<br>
Process details<br>
– States<br>
– Data structures<br>
– Creating new processes<br>
Rreeses Termination What are processes?<br>
- Differences between processes and<br>
Creating and running a program<br>
Process details<br>
- States<br>
- Data structures<br>
- Creating new processes<br>
- Process Termination – Differences between processes ar<br>Creating and running a program<br>Process details<br>– States<br>– Data structures<br>– Process Termination<br>nter-process communication (IP
- -
	-
	-
	-
- Creating and running a program<br>• Process details<br>- States<br>- Data structures<br>- Creating new processes<br>- Process Termination<br>• Inter-process communication (IPC)

#### Why **IPC?**

- **Why IPC?**<br>• Independent vs Cooperating processes<br>• Why let processes cooperate? Why IPC?<br>• Independent vs Cooperating processes<br>• Why let processes cooperate?<br>– Information sharing<br>– Computation speedup Why IPC?<br>
Independent vs Cooperating prom<br>
Why let processes cooperate?<br>
— Information sharing<br>
— Computation speedup<br>
— Modularity Why IPC?<br>
Independent vs Cooperating proces<br>
Why let processes cooperate?<br>
— Information sharing<br>
— Computation speedup<br>
— Modularity<br>
— Convenience: a user may work on ma Why IPC<br>
Independent vs Cooperating<br>
Why let processes cooperate<br>
– Information sharing<br>
– Computation speedup<br>
– Modularity<br>
– Convenience: a user may work Why IPC?<br>
Independent vs Cooperating processes<br>
Why let processes cooperate?<br>
- Information sharing<br>
- Computation speedup<br>
- Modularity<br>
- Convenience: a user may work on many tasks<br>
Cooperating processes need IPC • Independent vs Cooperating processes<br>• Why let processes cooperate?<br>– Information sharing<br>– Computation speedup<br>– Modularity<br>– Convenience: a user may work on many tasks<br>• Cooperating processes need IPC<br>• Two fundamental
- -
	-
	-
	-
- 
- 
- Independent vs Cooperating processe<br>
 Why let processes cooperate?<br>
 Information sharing<br>
 Computation speedup<br>
 Modularity<br>
 Convenience: a user may work on many<br>
 Cooperating processes need IPC<br>
 Two fundamental Why let processes cooperate?<br>
— Information sharing<br>
— Computation speedup<br>
— Modularity<br>
— Convenience: a user may work on many tasks<br>
Dooperating processes need IPC<br>
Two fundamental models<br>
— Message Passing: easier, sma slower – Miorination sharing<br>
– Computation speedup<br>
– Modularity<br>
– Convenience: a user may work on many tasks<br>
Cooperating processes need IPC<br>
Fwo fundamental models<br>
– Message Passing: easier, smaller amounts of data,<br>
slower<br>
	- maximum speed

#### Communication Models

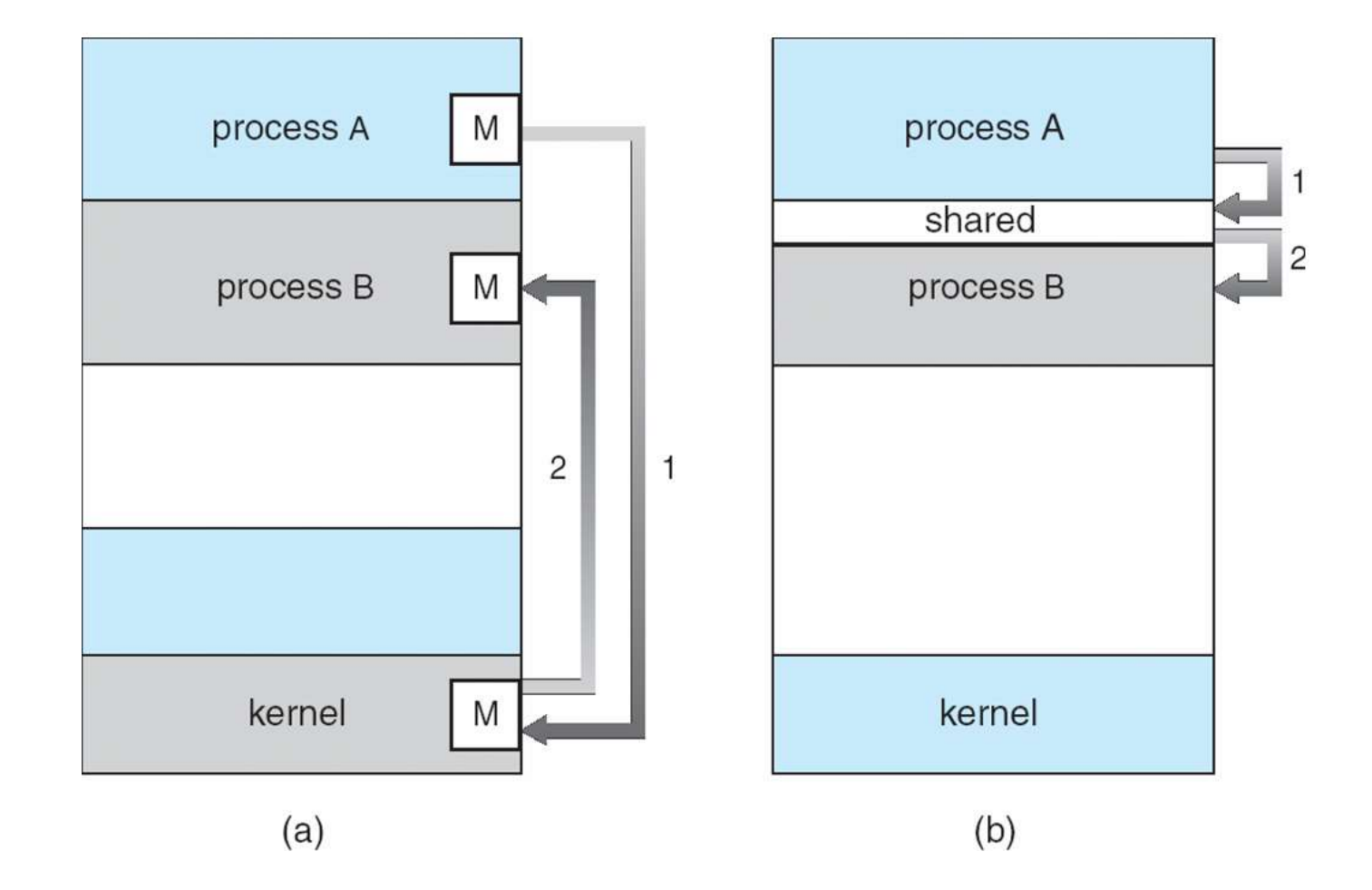

#### Shared Memory

- **Shared Memory<br>• Processes establish a segment of memory as<br>shared Typically part of the memory of the process creating** shared
- **Shared Memory**<br>Processes establish a segment of memory as<br>shared<br>— Typically part of the memory of the process creating<br>the shared memory. Other processes attach this to<br>their memory space. the shared memory. Other processes attach this to their memory space. • Processes establish a segment of memory as<br>shared<br>– Typically part of the memory of the process creating<br>the shared memory. Other processes attach this to<br>their memory space.<br>• Requires processes to agree to remove memor Processes establish a segment of memory as<br>
shared<br>
- Typically part of the memory of the process creating<br>
the shared memory. Other processes attach this to<br>
their memory space.<br>
Requires processes to agree to remove memo
- protection for the shared section
	- writing in each others memory.

## Producer/Consumer using shared memory Producer/Consum<br>
shared mem<br>
Producer process produces int<br>
consumed by Consumer proce<br>
– Very common paradigm.<br>  $\text{H}_{\text{define}}$  BUFFER\_SIZE 1

• Producer process produces information consumed by Consumer process.

```
#define BUFFER_SIZE 10
typedef struct{
   ..some stuff..
}item; 
item buffer[BUFFER SIZE];
int in = 0
```

```
int out = 0;
```
# Producer/Consumer (1/2) Producer/Cons<br>• Producer process:<br>• item next Produced:

```
item nextProduced;
while(true)
{
  /*Produce an item in next produced*/
  while(((in + 1) % BUFFER SIZE) == out;
     //do nothing…
  buffer[in] = nextProduced;in = (in + 1) % BUFFER SIZE;
}
```
# Producer/Consumer (2/2) **Producer/Consu**<br>• Consumer process<br>• item nextConsumed;

```
item nextConsumed;
while(true)
{
  while(in == out);
     //do nothing..
  nextConsumed = buffer[out];out = (out + 1) % BUFFER SIZE;
  /* Consume item in nextConsumed */
}
```
#### **Synchronization**

- **Synchronization<br>• The previous code only allows<br>BUFFER\_SIZE-1 items at the same to** BUFFER SIZE-1 items at the same time
- **Synchronization**<br>• The previous code only allows<br>**BUFFER\_SIZE-1** items at the same time<br>• To remedy this, the processes would need<br>to *synchronize* their access to the buffer. to synchronize their access to the buffer. (This is a large topic, later).

```
#include <stdio.h>
      #include <sys/shm.h>
      #include <sys/stat.h>
main(int argc, char **argv)
       {
X
tar* shared_memory;
        const int size = 4096;
        int segment_id = shmget(IPC_PRIVATE, size, S_IRUSR |S_IWUSR);
        int cpid = fork();
\prod_{\{}</math> if (cpid == 0){
          shared_memory = (char*) shmat(segment_id, NULL, 0);
          sprintf(shared memory, "Hi from process %d",getpid());
          shmdt(shared_memory);
        } 
        else 
        {
          wait(NULL);
          shared memory = (char*) shmat(segment id, NULL, 0);
          printf("Process %d read: %s\n", getpid(), shared_memory);
          shmdt(shared_memory);
          shmctl(segment_id, IPC_RMID, NULL);
        }
       }
\frac{1}{2} int segment_i
p 
 \begin{bmatrix} 1 & 1 \\ 0 & 1 \end{bmatrix}e
```
#### Message Passing

- 
- Message Passing<br>• Send(P, msg): Send msg to process P<br>• Recv(Q, msg): Receive msg from process Message Passing<br>• Send(P, msg): Send msg to process P<br>• Recv(Q, msg): Receive msg from process Q Q Message Passing<br>• Send(P, msg): Send msg to process P<br>• Recv(Q, msg): Receive msg from process<br>Q<br>• Useful in in distributed environment and<br>typically requires kernel intervention
- typically requires kernel intervention • Send(P, msg): Send m:<br>• Recv(Q, msg): Receive<br>Q<br>• Useful in in distributed<br>typically requires kerne<br>• Naming:<br>– Hardcode sender&recei Jend(1, msg): Jend msg to process r<br>Recv(Q, msg): Receive msg from prod<br>2<br>Jseful in in distributed environment ar<br>ypically requires kernel intervention<br>Naming:<br>– Hardcode sender&receiver/direct<br>communication (symmetry and – Jseful in in distributed environr<br>ypically requires kernel interve<br>Vaming:<br>– Hardcode sender&receiver/direct<br>communication (symmetry and a<br>– Indirection using mailboxes/ports
- - communication (symmetry and asymmetry)
	-

# **Synchronization Synchroniza**<br>• Possible primitives:<br>- Blocking send/receive **Synchronization<br>Possible primitives:<br>- Blocking send/receive<br>- Non-blocking send/receive<br>Also known as awakkanous and**

- -
	-
- **Synchronization<br>Possible primitives:**<br>- Blocking send/receive<br>- Non-blocking send/receive<br>- Also known as *synchronous* and **Synchronization**<br>Possible primitives:<br>- Blocking send/receive<br>- Non-blocking send/receive<br>- Also known as *synchronous* and<br>*asynchronous.*
- Possible primitives:<br>
 Blocking send/receive<br>
 Non-blocking send/receive<br>
 Also known as *synchronous* and<br> *asynchronous.*<br>
 When both send and receive are blocking,<br>
we have a *rendezvous* between the<br>
processes Ot we have a rendezvous between the processes. Other combinations need buffering.

#### **Buffering**

- 
- **Buffering**<br>• Zero capacity buffer<br>- Needs synchronous sender.
- **Buffering<br>Zero capacity buffer<br>– Needs synchronous sender.<br>Bounded capacity buffer Buffering**<br>• Zero capacity buffer<br>- Needs synchronous sender.<br>• Bounded capacity buffer<br>- If the buffer is full, the sender bloom
	- If the buffer is full, the sender blocks.
- Zero capacity buffer<br>• Durier Needs synchronous sender.<br>• Bounded capacity buffer<br>• History of the sender blocks<br>• Unbounded capacity buffer<br>– The sender never blocks. Zero capacity buffer<br>
– Needs synchronous sende<br>
Bounded capacity buffer<br>
– If the buffer is full, the send<br>
Jnbounded capacity buffe<br>
– The sender never blocks.
	-

#### **Summary**

- 
- **Summary<br>• The unit of execution and scheduling<br>• Thread of execution (next time) + address space<br>• A task created by the OS, running in a restricted virtu**
- The unit of execution and scheduling<br>• Thread of execution (next time) + address space<br>• A task created by the OS, running in a restricted virtual<br>machine environment –a virtual CPU, virtual memory **Summary**<br>• The unit of execution and scheduling<br>• Thread of execution (next time) + address space<br>• A task created by the OS, running in a restricted virtual<br>machine environment –a virtual CPU, virtual memory<br>environment, machine environment –a virtual CPU, virtual memory environment, interface to the OS via system calls • The unit of execution and scheduli<br>• Thread of execution (next time) + a<br>• A task created by the OS, running<br>machine environment –a virtual CF<br>environment, interface to the OS v<br>• Sequential, instruction-at-a-time ex<br>Ope The different of execution and scheduling<br>
thread of execution (next time) + address space<br>
task created by the OS, running in a restricted<br>
nachine environment --a virtual CPU, virtual men<br>
nvironment, interface to the OS • A task created by the OS, running in a restricte<br>machine environment –a virtual CPU, virtual m<br>environment, interface to the OS via system ca<br>• Sequential, instruction-at-a-time execution of a<br>Operating system abstractio
- The unit of execution and scheduling<br>• Thread of execution (next time) + address space<br>• A task created by the OS, running in a restricted virtual<br>machine environment –a virtual CPU, virtual memory<br>environment, interface Operating system abstraction to represent what is needed to run a single, multithreaded program A task created by the OS, running in a restricted virtunachine environment –a virtual CPU, virtual memory<br>nvironment, interface to the OS via system calls<br>lequential, instruction-at-a-time execution of a progra<br>beta progra machine environment –a virtual CPU, virtual memory<br>
environment, interface to the OS via system calls<br>
• Sequential, instruction-at-a-time execution of a program.<br>
Operating system abstraction to represent what is needed<br> environment, interrace to the OS<br>• Sequential, instruction-at-a-time<br>Operating system abstraction to<br>to run a single, multithreaded pre<br>• Program != Process<br>– A process is a program in execution<br>• Abstraction used for prot
- -
- -
- 
-